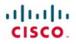

# CCIE Security v3.0 Quick Reference

Lancy Lobo Umesh Lakshman

Cisco Press

# **CCIE Security v3.0**

## **Quick Reference**

Lancy Lobo Umesh Lakshman **Table of Contents** 

| Chapter 1<br>General Networking4                             |
|--------------------------------------------------------------|
| Chapter 2<br>Security Protocols 28                           |
| Chapter 3<br>Application Protocols                           |
| Chapter 4<br>Security Technologies56                         |
| Chapter 5<br>Cisco Security Appliances and<br>Applications71 |
|                                                              |
| Chapter 6<br>Cisco Security Management                       |
|                                                              |
| Cisco Security Management                                    |
| Cisco Security Management                                    |

ciscopress.com

[2]

### **About the Authors**

Lancy Lobo, CCIE No. 4690 (Routing and Switching, Service Provider, Security), is a systems engineer in the Cisco Systems Sales organization that supports a large service provider. Previously, he was a network consulting engineer in the Cisco Systems Advanced Services organization, which supports Cisco strategic service provider and enterprise customers. He has more than 14 years of experience with data-communication technologies and protocols. He has supported several Cisco strategic service provider customers to design and implement large-scale routed networks. Lancy holds a Bachelor's degree in electronics and telecommunication engineering from Bombay University and a dual management degree from Jones International University. He is currently pursuing a Ph.D. in organizational management at Capella University.

**Umesh Lakshman** is a systems engineer with the Customer Proof of Concept Labs (CPOC) team at Cisco, where he supports Cisco sales teams by demonstrating advanced technologies, such as Multiprotocol Label Switching (MPLS) and high-end routing with the Cisco CRS-1 and Cisco 12000 series, to customers in a presales environment. Umesh has conducted several customer-training ses-sions for MPLS and service provider architectural designs. Umesh has a Bachelor's degree in electrical and electronics engineering from Madras University and a Master's degree in electrical and computer engineering from Wichita State University.

### CCIE Security v3.0 Quick Reference

### Introduction

The *CCIE Security Quick Reference Sheet* is an exam preparation tool that provides you a quick and concise review of all the key topics on the CCIE Security written exam.

With this document as your guide, you will review topics on networking theory, security protocols, hash algorithms, data encryp-tion standards, application protocols, security appliances, security applications, and solutions.

[45]

# Chapter 3 Application Protocols

## HTTP

HTTP is a request/response protocol between clients (user agents) and servers (origin servers) that is used to access web-related services and pages.

An HTTP client initiates a request by establishing a TCP connection to a particular port on a remote host (port 80 by default). Resources to be accessed by HTTP are identified using uniform resource identifiers (URI or URL) using the http: or https: URI schemes.

HTTP supports authentication between clients and servers, which involves sending a clear-text password (not secure). HTTP is disabled by default on Cisco routers, but it can be enabled for remote monitoring and configuration.

### Configuring HTTP

Use the **ip http access-class** command to restrict access to specific IP addresses, and use the **ip http authentication** command to allow only certain users to access the Cisco router via HTTP.

If you choose to use HTTP for management, issue the **ip http access-class** *access-list-number* command to restrict access to specific IP addresses. As with interactive logins, the best choice for HTTP authentication is a TACACS+ or RADIUS server. Avoid using the enable password as an HTTP password.

The **ip http-server** command enables the HTTP server. If a secure HTTP connection is required, **ip http secure-server** needs to be configured on the router. The default HTTP port 80 can be changed by using the command **ip http port** *port-number*. Varying forms of authentication for login can be set using the **ip http authentication** [**enable** | **local** | **tacacs** | **aaa**] command. However, the default login method is to enter the hostname as the username and the enable or secret password as the password. If local

authentication is specified by using **username** *username* **privilege [0-15] password** *password*, the access level on the Cisco router is determined by the privilege level assigned to that user.

### **HTTPS**

Secure HTTP or HTTPS provides the ability to connect to a HTTPS server securely. It uses SSL and TLS (transport layer security) to provide authentication and data encryption.

An HTTPS client initiates a request by establishing a TCP connection to a particular port on a remote host (port 443 by default). Resources to be accessed by HTTPS are identified using URIs or URLs using the HTTPS URI schemes.

When a client connects to the secure HTTPS port, he first authenticates to the server by using the server's digital certificate. The client then negotiates the security protocols it will use for the connection with the server and generates session keys for encryption and decryption purposes. If the authentication fails, the client cannot establish a secure encrypted session, and the security protocol negotiation does not proceed.

**Configuring HTTPS** 

Use the **ip http access-class** command to restrict access-specific IP addresses, and use **ip http authentication** to allow only certain users to access the Cisco router via HTTP.

If you choose to use HTTP for management, issue the **ip http access-class** *access-list-number* command to restrict access to appropriate IP addresses. As with interactive logins, the best choice for HTTP authentication is a TACACS+ or RADIUS server. Avoid using the enable password as an HTTP password.

The **ip http secure-server** command enables the HTTPS server. HTTP authentication for login can be set using the **ip http authentication** [**enable** | **local** | **tacacs** | **aaa**] command. All default login methods and local authentication methods supported are the same as mentioned in the section, "HTTP."

The **ip http secure-port** command can set the HTTPS port number from the default value of 443, if required.

[47]

## **Simple Mail Transfer Protocol**

Simple Mail Transfer Protocol (SMTP) is a text-based protocol usually used by two mail servers to exchange e-mail. Users can then retrieve e-mail from the servers via mail clients such as Outlook, Eudora, or Pine. Mail clients use various protocols, such as Post Office Protocol 3 (POP3), to connect to the server.

SMTP uses well-known ports TCP port 25 and UDP port 25. The client and SMTP server send various commands when communicating. Table 3-1 lists some SMTP commands and their purpose.

| Command              | Function                                                                                                    |  |
|----------------------|----------------------------------------------------------------------------------------------------|--|
| HELLO (HELO)         | Identifies the SMTP client to the SMTP server.                                                                                                    |  |
| MAIL (MAIL)          | Initiates a mail transaction in which the mail data is delivered to an SMTP server, which is then either delivered to mailboxes or passed to another system via SMTP.                           |  |
| RECIPIENT (RCPT)     | Identifies an individual recipient of the mail data; multiple use of the command is needed for mul-<br>tiple users.                                                                             |  |
| DATA (DATA)          | Identifies the lines following the command (such as the MAIL command) as the mail data in ASCII character codes.                                                                                |  |
| SEND (SEND)          | Initiates a mail transaction in which the mail data is delivered to one or more terminals.                                                                                                    |  |
| SEND OR MAIL (SOML)  | Initiates a mail transaction in which the mail data is delivered to one or more terminals or mail-<br>boxes.                                                                                    |  |
| SEND AND MAIL (SAML) | Initiates a mail transaction in which the mail data is delivered to one or more terminals and mail-<br>boxes.                                                                                   |  |
| RESET (RSET)         | Aborts the current mail transaction. Any stored sender, recipients, and mail data must be discard-<br>ed, and all buffers and state tables must be cleared. The receiver must send an OK reply. |  |
| VERIFY (VRFY)        | Verifies whether a user exists; a fully specified mailbox and name are returned.                                                                                                    |  |
| NOOP (NOOP)          | Specifies no action other than that the receiver sent an OK reply.                                                                                                    |  |
| QUIT (QUIT)          | Closes the transmission channel; the receiver must send an OK reply.                                                                                                    |  |

#### Table 3-1 SMTP Commands

[48]

### **File Transfer Protocol**

FTP allows users to transfer files from one host to another. FTP is a TCP-based connection-oriented protocol, and it uses port 21 to open the connection and port 20 to transfer data. FTP uses clear-text authentication. FTP clients can be configured for two modes of operation: PORT (active) mode and PASV (passive) mode. Figure 3-1 shows FTP modes of operation between an FTP client and FTP server for both the active and passive mode.

#### Active Mode

In active mode, the FTP client opens a random port (> 1023), sends the FTP server the random port number on which it is listening over the control stream, and waits for a connection from the FTP server. When the FTP server initiates the data connection to the FTP client, it binds the source port to port 20 on the FTP server. Active FTP is less secure than passive mode because the FTP server initiates the data channel, which means opening port 20 to the outside world, which is less secure than using port 21. In active mode, the FTP server initiates the FTP data channel.

FTP client opens a random port (> 1023) and then sends the port number on which it is listening to the FTP server.

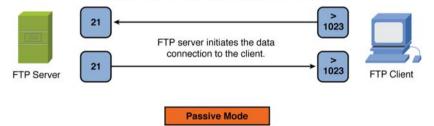

In passive mode, the FTP server opens a random port (> 1023), sends the FTP client the port on which it is listening over the control stream, and waits for a connection from the FTP client. In this case, the FTP client binds the source port of the connection to a random port greater than 1023. In passive FTP, the client initiates both the control connection and the data connection.

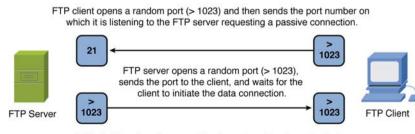

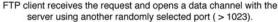

### FIGURE 3-1 Overview of FTP Operation and Operating Modes

[49]

### **Domain Name System**

Domain Name System (DNS) is a name resolution protocol that translates hostnames to IP addresses and vice versa. A DNS server is a host that runs the DNS service, and it is configured to do the translation for the user transparently by using TCP/UDP port 53. TCP port 53 is also used for DNS zone transfers. UDP 53 is used for DNS lookups and browsing.

DNS is a hierarchical database where the data is structured in a tree, with the root domain (.) at the top, and various subdomains branch out from the root, much like the directory structure of a UNIX or Windows file system. Cisco routers can be configured for DNS lookups so that users can simply type a hostname versus an IP address. Local names can also be statically configured for devices. A name server stores information about its domain in the form of several different kinds of resource records, each of which stores a different kind of information about the domain and the hosts in the domain. Resource records are traditionally text entries stored in different files on the domain name server. The Cisco DNM browser is a graphical utility that enables you to edit these records via a graphical interface, which reduces the chance of errors in text files. A router will not provide DNS server responses to client devices such as PCs or UNIX hosts. Table 3-2 describes the different record types.

| Record Type               | Function                                                                   |
|---------------------------|----------------------------------------------------------------------------|
| Start of Authority (SOA)  | Required for every domain. Stores information about DNS itself for the     |
| Start of Authority (SOA)  | domain                                                                     |
| Name Server (NS)          | Stores information used to identify the name servers in the domain that    |
|                           | store information for that domain                                          |
| Address (A)               | Stores the hostname and IP address of individual hosts and is translates   |
| Address (A)               | hostnames to IP addresses                                                  |
| Canonical Name (CNAME)    | Stores additional hostnames, or aliases, for hosts in the domain           |
| Mail Exchange (MX)        | Stores information about where mail for the domain should be delivered     |
| Pointer (PTR)             | Stores the IP address and hostname of individual hosts and translates IP   |
|                           | address to hostnames in a reverse DNS lookup                               |
| Host Information (HINFO)  | Stores information about the hardware for specific hosts                   |
| Well Known Services (WKS) | Stores information about the various network services available from hosts |
| Well Known Services (WKS) | in the domain                                                              |
| Text Information (TXT)    | Stores up to 256 characters of text per line                               |
| Responsible Person (RP)   | Stores information about the person responsible for the domain             |

### Table 3-2 Different DNS Record Types

© 2011 Cisco Systems Inc. All rights reserved. This publication is protected by copyright. Please see page 131 for more details.

[ 131]

### CCIE Security v3.0 Quick Reference

#### Lancy Lobo Umesh Lakshman

Copyright © 2011 Cisco Systems, Inc.

Published by:

Cisco Press

800 East 96th Street

Indianapolis, IN 46240 USA

All rights reserved. No part of this digital Quick Reference may be reproduced or transmitted in any form or by any means, electronic or mechanical, including photocopying, recording, or by any information storage and retrieval system, without written permission from the publisher, except for the inclusion of brief quotations in a review.

Digital Edition Febrauary 2011 ISBN-10: 0-13-211713-4

ISBN-13: 978-0-13-211713-5

### Warning and Disclaimer

This digital Quick Reference is designed to provide information about the CCIE Security v3.0 exam. Every effort has been made to make this digital Quick Reference as complete and accurate as possible, but no warranty or fitness is implied.

The information is provided on an "as is" basis. The authors, Cisco Press, and Cisco Systems, Inc.. shall have neither liability nor responsibility to any person or entity with respect to any loss or damages arising from the information contained in this digital Quick Reference.

The opinions expressed in this digital Quick Reference belong to the authors and are not necessarily those of Cisco Systems, Inc.

#### **Trademark Acknowledgments**

All terms mentioned in this digital Quick Reference that are known to be trademarks or service marks have been appropriately capitalized. Cisco Press or Cisco Systems, Inc., cannot attest to the accuracy of this information. Use of a term in this digital Quick Reference should not be regarded as affecting the validity of any trademark or service mark.

#### **Feedback Information**

At Cisco Press, our goal is to create in-depth technical books of the highest quality and value. Each book is crafted with care and precision, undergoing rigorous development that involves the unique expertise of members of the professional technical community.

Reader feedback is a natural continuation of this process. If you have any comments on how we could improve the quality of this digital Quick Reference, or otherwise alter it to better suit your needs, you can contact us through email at feedback@ciscopress.com. Please be sure to include the digital Quick Reference title and ISBN in your message.

We greatly appreciate your assistance.

#### **Corporate and Government Sales**

The publisher offers excellent discounts on this digital Quick Reference when ordered in quantity for bulk purchases or special sales, which may include elec-tronic versions and/or custom covers and content particular to your business, training goals, marketing focus, and branding interests. For more informa-tion, please contact: U.S. Corporate and Government Sales 1-800-382-3419 corpsales@pearsontechgroup.com.

For sales outside the United States please contact: International Sales international@pearsoned.com

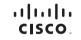

Americas Headquarters Cisco Systems, Inc. San Jose, CA Asia Pacific Headquarters Cisco Systems (USA) Pte. Ltd. Singapore Europe Headquarters Cisco Systems International BV Amsterdam, The Netherlands

Cisco has more than 200 offices worldwide. Addresses, phone numbers, and fax numbers are listed on the Cisco Website at www.cisco.com/go/offices

CCDE, CCENT Cisco Eos, Cisco HealthPresence, the Cisco logo, Cisco Lumin, Cisco Nexus, Cisco Stadium/Vision, Cisco TelePresence, Cisco WebEx, DCE, and Welcome to the Human Network are trademarks; Changing the Way We Work, Live, Play, and Learn and Cisco Store are service marks; and Access Registra: Aironet, AsyncoDS, Bringing the Meeting To You, Catalyst, CCDA, CCDP, CCDR, CCDR, CCRP, CCSP, CCVP, Cisco, the Cisco Cartified Internetwork Expert Togo, Cisco Ols, Cisco Press, Cisco Systems Capital, the Cisco Systems Capital, the Cisco Systems Capital, the Cisco Cast Cited Collaboration Without Limitation, EtherFast, EtherSwith, Event Center, Fast Step, Follow Me Browsing, FormShare, GigaDrive, HomeLink, Internet Quotient, IOS, Phone, iQuick Study, IronPort, the IronPort logo, LightStream, Linksys, MediaTone, MeetingPlace, MeetingPlace, Chime Sound, MGX, Networkers, Networking Academy, Network: Registra: PCNow, PIX, PowerPanels, ProContenct, ScriptShare, SanderBase, SMARTinet, Spectrum Expert, StackWise, The Fastest Way to Increase Your Internet Quotient, TransPath, WebEX, and the WebEX logo are registred reflamarks of Cisco Systems, Capital and Carta in other countries.

All other trademarks mentioned in this document or website are the property of their respective owners. The use of the word partner does not imply a partnership relationship between Cisco and any other company. (0812R)